Документ подписан про**милии и стередетерно просвещения россиискои федерации** Информация о владельце:<br>ФИО: Кислова Наталья **ФРАЗОВАЛЬНОЕ ГОСУДАРСТВЕННОЕ бюджетное образовательное учреждение высшего образования** Дата подписания: 14.0**3.@амарский государственный социал<mark>ьно-педагогический университет</mark>»** ФИО: Кислова Наталья Николаевна Должность: Проректор по УМР и качеству образования Уникальный программный ключ:

52802513f5b14a975b3e9b13008093d5726b159bf6064f865ae65b96a966c035<br><u>52802513f5b14a975b3e9b13008093d5726b159bf6064f865ae65b96a966c035</u><br>**Математики их преподавания** 

УТВЕРЖДАЮ Проректор по УМР и КО, председатель УМС СГСПУ  $\mathbb{Z}$ *Mart* H.H. Кислова

# **МОДУЛЬ "ПРЕДМЕТНОЕ ОБУЧЕНИЕ. ИНФОРМАТИКА" Программное обеспечение электронновычислительной машины**

рабочая программа дисциплины (модуля)

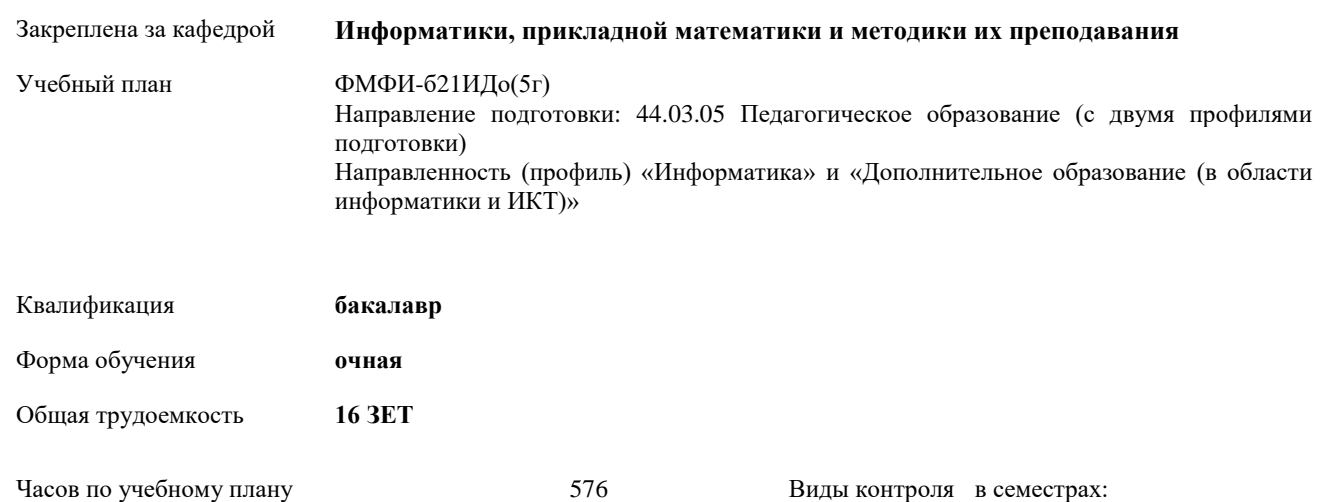

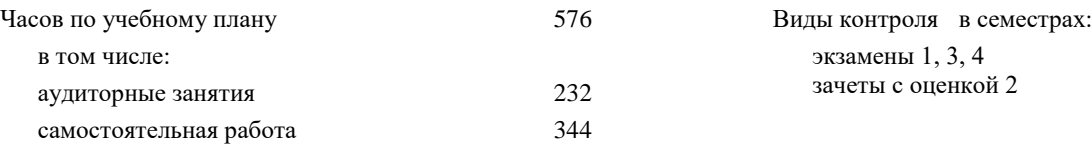

# **Распределение часов дисциплины по семестрам**

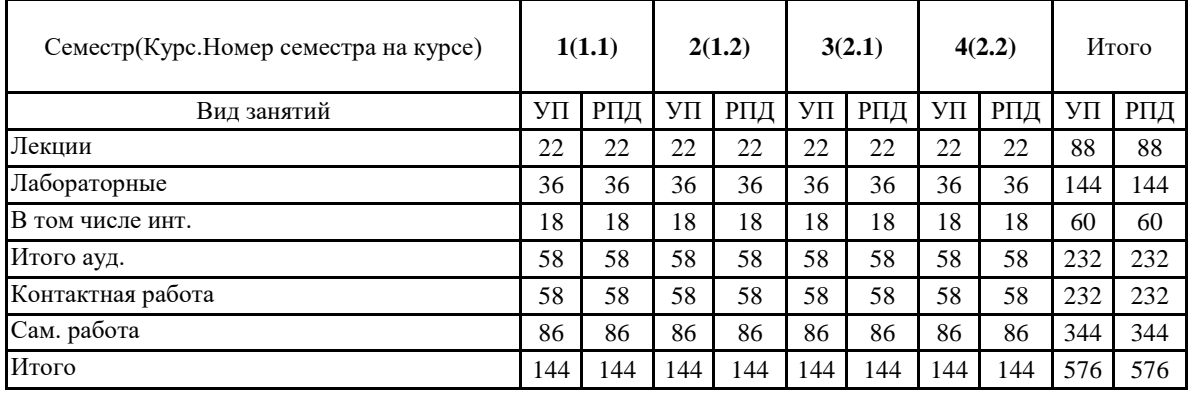

Программу составил(и):

Маврин Сергей Алексеевич, Добудько Татьяна Валерьяновна

При наличии обучающихся из числа лиц с ограниченными возможностями здоровья, которым необходим особый порядок освоения дисциплины (модуля), по их желанию разрабатывается адаптированная к ограничениям их здоровья рабочая программа дисциплины (модуля).

Рабочая программа дисциплины

# **Программное обеспечение электронно-вычислительной машины**

разработана в соответствии с ФГОС ВО:

Федеральный государственный образовательный стандарт высшего образования - бакалавриат по направлению подготовки 44.03.05 Педагогическое образование (с двумя профилями подготовки) (приказ Минобрнауки России от 22.02.2018 г. № 125)

составлена на основании учебного плана:

Направление подготовки: 44.03.05 Педагогическое образование (с двумя профилями подготовки) Направленность (профиль) «Информатика» и «Дополнительное образование (в области информатики и ИКТ)»

утвержденного учёным советом СГСПУ от 31.08.2020 протокол № 1.

Рабочая программа одобрена на заседании кафедры **Информатики, прикладной математики и методики их преподавания**

Протокол от 25.08.2020 г. №1 Зав. кафедрой Т.В. Добудько

Начальник УОП

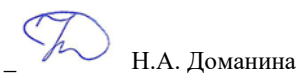

# **1. ЦЕЛИ И ЗАДАЧИ ОСВОЕНИЯ ДИСЦИПЛИНЫ (МОДУЛЯ)**

**Цель изучения дисциплины:** формирование способности использовать современные информационно-коммуникационные технологии в профессиональной деятельности

**Задачи изучения дисциплины:**

формирование целостного представления о принципах построения и функционирования современных операционных систем, текстовых и табличных процессорах, баз данных, средств обработки графической информации, о месте и роли современных компьютерных технологий в решении прикладных задач.

**Область профессиональной деятельности:** 01 Образование и наука

# **2. МЕСТО ДИСЦИПЛИНЫ (МОДУЛЯ) В СТРУКТУРЕ ОБРАЗОВАТЕЛЬНОЙ ПРОГРАММЫ**

Цикл (раздел) ОП: Б1.О.07

**2.1 Требования к предварительной подготовке обучающегося:**

Изучение дисциплины базируется на знаниях, умениях, навыках и опыте, полученных при освоении школьного курса «Информатика».

**2.2 Дисциплины (модули) и практики, для которых освоение данной дисциплины (модуля) необходимо как предшествующее:**

Методика обучения информатике и информационно-коммуникационным технологиям, Программирование,

Методы и технологии защиты информации, Вычислительные системы, сети и телекоммуникации,

Компьютерное моделирование, 3D-моделирование и конструирование в детском техническом творчестве,

Системное администрирование, Системы автоматизированного проектирования и 3D-моделирования,

Компьютерная и инженерная графика; Программирование в образовательной робототехнике, Технологии разработки электронных образовательных ресурсов в школе и методика их оценки, учебные и производственные практики

# **3. КОМПЕТЕНЦИИ ОБУЧАЮЩЕГОСЯ, ФОРМИРУЕМЫЕ В РЕЗУЛЬТАТЕ ОСВОЕНИЯ ДИСЦИПЛИНЫ (МОДУЛЯ)**

**УК-1 Способен осуществлять критический анализ проблемных ситуаций на основе системного подхода, вырабатывать стратегию действий**

**УК-1.1. Выявляет проблемную ситуацию в процессе анализа проблемы, определяет этапы ее разрешения с учетом вариативных контекстов**

Знает: этапы решения практических задач получения, хранения, обработки, передачи и защиты информации с использованием различного программного обеспечения.

Умеет: анализировать задачу, выделяя её базовые составляющие; осуществлять декомпозицию задачи.

**УК-1.2. Находит, критически анализирует и выбирает информацию, необходимую для выработки стратегии действий по разрешению проблемной ситуации**

Знает: основные характеристики программного обеспечения ЭВМ, применяемого для решения типовых задач обработки информации в образовательных учреждениях.

Умеет: подбирать программное обеспечение, соответствующее решаемой задаче.

**УК-1.3. Рассматривает различные варианты решения задачи, оценивает их преимущества и риски**

Знает: технологии решения практических задач получения, хранения, обработки, передачи и защиты информации с использованием различного программного обеспечения.

Умеет: использовать современные компьютерные технологии для решения практических задач получения, хранения, обработки, передачи и защиты информации с использованием различного программного обеспечения.

**УК-1.4. Грамотно, логично, аргументированно формулирует собственные суждения и оценки, предлагает стратегию действий** Умеет: проводить анализ существующего программного обеспечения, выявлять достоинства и недостатки.

**УК-1.5.Определяет и оценивает практические последствия возможных вариантов решения задачи**

Умеет: оценивать планируемые трудозатраты при выборе конкретных средств информационных технологий. Владеет: приемами оценки временных затрат на создание различных информационных объектов.

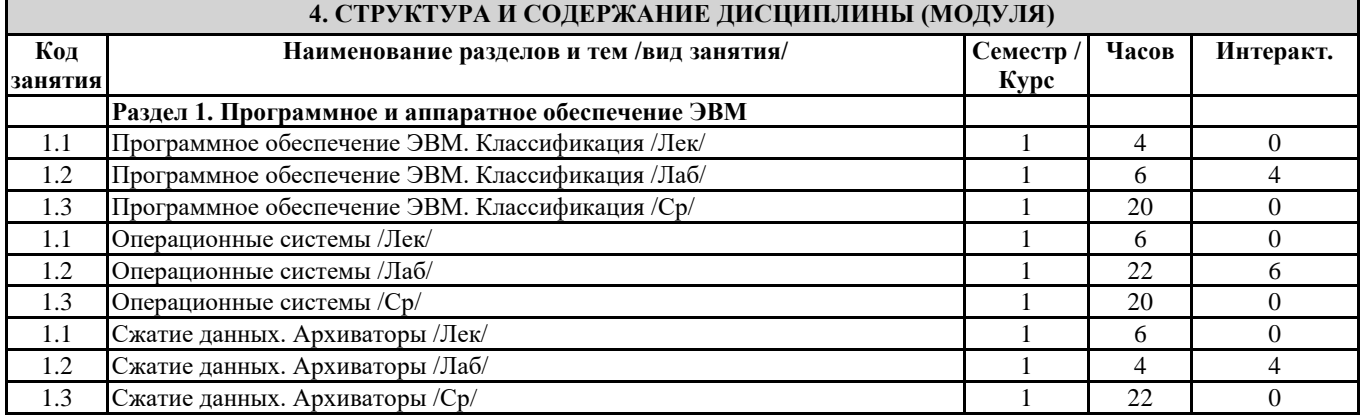

Направление подготовки 44.03.05 Педагогическое образование (с двумя профилями подготовки) Направленность (профиль) «Информатика» и «Дополнительное образование (в области информатики и ИКТ)»

|                  | Рабочая программа дисциплины «Программное обеспечение электронно-вычислительной машины» |                         |                |                  |
|------------------|-----------------------------------------------------------------------------------------|-------------------------|----------------|------------------|
| 1.1              | Компьютерные вирусы. Антивирусные программы /Лек/                                       |                         | 6              | $\theta$         |
| 1.2              | Компьютерные вирусы. Антивирусные программы /Лаб/                                       | 1                       | 4              | 4                |
| 1.3              | Компьютерные вирусы. Антивирусные программы /Ср/                                        | $\mathbf{1}$            | 24             | $\overline{0}$   |
|                  | Раздел 2. Работа с пакетами прикладных программ                                         |                         |                |                  |
| 2.1              | Кодирование текстовой информации. Текстовые редакторы и процессоры                      | $\overline{2}$          | 2              | $\overline{0}$   |
|                  | /Лек/                                                                                   |                         |                |                  |
|                  |                                                                                         |                         | $\overline{4}$ |                  |
| 2.2              | Кодирование текстовой информации. Текстовые редакторы и процессоры                      | $\overline{2}$          |                | $\overline{2}$   |
|                  | /Лаб/                                                                                   |                         |                |                  |
| 2.3              | Кодирование текстовой информации. Текстовые редакторы и процессоры /Ср/                 | $\overline{2}$          | 10             | $\mathbf{0}$     |
| 2.4              | Форматирование символов и абзацев в текстовом процессоре /Лек/                          | $\overline{2}$          | 2              | $\overline{0}$   |
| 2.5              | Форматирование символов и абзацев в текстовом процессоре /Лаб/                          | $\overline{2}$          | $\overline{4}$ | $\overline{2}$   |
| 2.6              | Форматирование символов и абзацев в текстовом процессоре /Ср/                           | $\overline{c}$          | 10             | $\overline{0}$   |
| 2.7              | Использование стилей форматирования в текстовом процессоре /Лек/                        | $\overline{2}$          | $\overline{2}$ | $\overline{0}$   |
| $2.\overline{8}$ | Использование стилей форматирования в текстовом процессоре /Лаб/                        | $\overline{2}$          | $\overline{4}$ | $\overline{c}$   |
| 2.9              | Использование стилей форматирования в текстовом процессоре /Ср/                         | $\overline{2}$          | 10             | $\overline{0}$   |
| 2.10             | Работа с таблицами в текстовом процессоре. Использование гипертекста /Лек/              | $\overline{2}$          | $\overline{2}$ | $\overline{0}$   |
| 2.11             | Работа с таблицами в текстовом процессоре. Использование гипертекста /Лаб/              | $\overline{2}$          | $\overline{4}$ | $\overline{2}$   |
| 2.12             | Работа с таблицами в текстовом процессоре. Использование гипертекста /Ср/               | $\overline{c}$          | 10             | $\overline{0}$   |
| 2.13             | Обработка табличной информации на ЭВМ. Табличные процессоры /Лек/                       | $\overline{c}$          | $\overline{2}$ | $\overline{0}$   |
| 2.14             | Обработка табличной информации на ЭВМ. Табличные процессоры /Лаб/                       | $\overline{c}$          | $\overline{4}$ | 2                |
|                  |                                                                                         |                         |                |                  |
| 2.15             | Обработка табличной информации на ЭВМ. Табличные процессоры /Ср/                        | $\overline{2}$          | 10             | $\overline{0}$   |
| 2.16             | Основные параметры электронных таблиц /Лек/                                             | $\overline{2}$          | $\overline{4}$ | $\overline{0}$   |
| 2.17             | Основные параметры электронных таблиц /Лаб/                                             | $\overline{2}$          | $\overline{4}$ | 2                |
| 2.18             | Основные параметры электронных таблиц /Ср/                                              | $\overline{2}$          | 10             | $\boldsymbol{0}$ |
| 2.19             | Основные типы и форматы данных в электронных таблицах /Лек/                             | $\overline{c}$          | $\overline{4}$ | $\boldsymbol{0}$ |
| 2.20             | Основные типы и форматы данных в электронных таблицах /Лаб/                             | $\overline{c}$          | $\overline{4}$ | 2                |
| 2.21             | Основные типы и форматы данных в электронных таблицах /Ср/                              | $\overline{c}$          | 10             | $\mathbf{0}$     |
| 2.22             | Использование ссылок в электронных таблицах /Лек/                                       | $\overline{c}$          | $\overline{c}$ | $\overline{0}$   |
| 2.23             | Использование ссылок в электронных таблицах /Лаб/                                       | $\overline{c}$          | $\overline{4}$ | $\overline{0}$   |
| 2.24             | Использование ссылок в электронных таблицах /Ср/                                        | $\overline{c}$          | 8              | $\overline{0}$   |
| 2.25             | Использование диаграмм в электронных таблицах /Лек/                                     | $\overline{c}$          | $\overline{c}$ | $\overline{0}$   |
| 2.26             | Использование диаграмм в электронных таблицах /Лаб/                                     | 2                       | $\overline{4}$ | $\overline{0}$   |
| 2.27             | Использование диаграмм в электронных таблицах /Ср/                                      | $\overline{2}$          | 8              | $\overline{0}$   |
|                  |                                                                                         |                         |                |                  |
| 3.1              | Раздел 3. Введение в компьютерную графику                                               | 3                       | 8              | $\mathbf{0}$     |
|                  | Аппаратные средства компьютерной графики /Лек/                                          |                         |                |                  |
| 3.3              | Аппаратные средства компьютерной графики /Ср/                                           | 3                       | 16             | $\boldsymbol{0}$ |
| 3.4              | Введение в компьютерную графику /Лек/                                                   | 3                       | 6              | $\overline{0}$   |
| 3.6              | Введение в компьютерную графику /Ср/                                                    | $\overline{\mathbf{3}}$ | 18             | $\boldsymbol{0}$ |
| 3.7              | Растровая и векторная графика /Лек/                                                     | $\overline{3}$          | $\overline{2}$ | $\mathbf{0}$     |
| 3.9              | Растровая и векторная графика /Ср/                                                      | 3                       | 16             | $\boldsymbol{0}$ |
| 3.10             | Растровый графический редактор Gimp<br>$/$ Лек $/$                                      | 3                       | $\overline{4}$ | $\boldsymbol{0}$ |
| 3.11             | Растровый графический редактор Gimp<br>/Лаб/                                            | 3                       | 16             | 6                |
| 3.12             | Растровый графический редактор Gimp /Ср/                                                | $\mathfrak{Z}$          | 20             | $\overline{0}$   |
| 3.13             | Векторный графический редактор Inkscape /Лек/                                           | $\mathfrak{Z}$          | 2              | $\overline{0}$   |
| 3.14             | Векторный графический редактор Inkscape /Лаб/                                           | 3                       | 20             | 8                |
| 3.15             | Векторный графический редактор Inkscape /Ср/                                            | 3                       | 20             | $\overline{0}$   |
|                  | Раздел 4. Базы данных                                                                   |                         |                |                  |
| 4.1              | Введение в базы данных. История развития баз данных Лек/                                | $\overline{4}$          | 2              | $\overline{0}$   |
| 4.3              | Введение в базы данных. История развития баз данных /Ср/                                | $\overline{4}$          | 16             | $\overline{0}$   |
| 4.4              | Основные понятия и определения баз данных /Лек/                                         | $\overline{4}$          | 4              | $\overline{0}$   |
| 4.5              | Основные понятия и определения баз данных /Лаб/                                         | $\overline{4}$          | 6              | $\overline{2}$   |
|                  |                                                                                         |                         |                |                  |
| 4.6              | Основные понятия и определения баз данных /Ср/                                          | $\overline{4}$          | 16             | $\boldsymbol{0}$ |
| 4.7              | Теоретико-графовые модели данных /Лек/                                                  | $\overline{4}$          | $\overline{4}$ | $\overline{0}$   |
| 4.8              | Теоретико-графовые модели данных /Лаб/                                                  | $\overline{4}$          | 6              | $\overline{2}$   |
| 4.9              | Теоретико-графовые модели данных /Ср/                                                   | $\overline{4}$          | 18             | $\boldsymbol{0}$ |
| 4.10             | Реляционная модель данных /Лек/                                                         | $\overline{4}$          | $\overline{2}$ | $\overline{0}$   |
| 4.11             | Реляционная модель данных /Лаб/                                                         | $\overline{4}$          | 12             | 6                |
| 4.12             | Реляционная модель данных /Ср/                                                          | $\overline{4}$          | 18             | $\overline{0}$   |
| 4.13             | Язык SQL. Формирование запросов к базе данных /Лек/                                     | $\overline{4}$          | 10             | $\boldsymbol{0}$ |
| 4.14             | Язык SQL. Формирование запросов к базе данных /Лаб/                                     | $\overline{4}$          | 12             | $\overline{4}$   |
| 4.15             | Язык SQL. Формирование запросов к базе данных /Ср/                                      | $\overline{4}$          | 18             | $\boldsymbol{0}$ |

**5. Оценочные и методические материалы по дисциплине (модулю)**

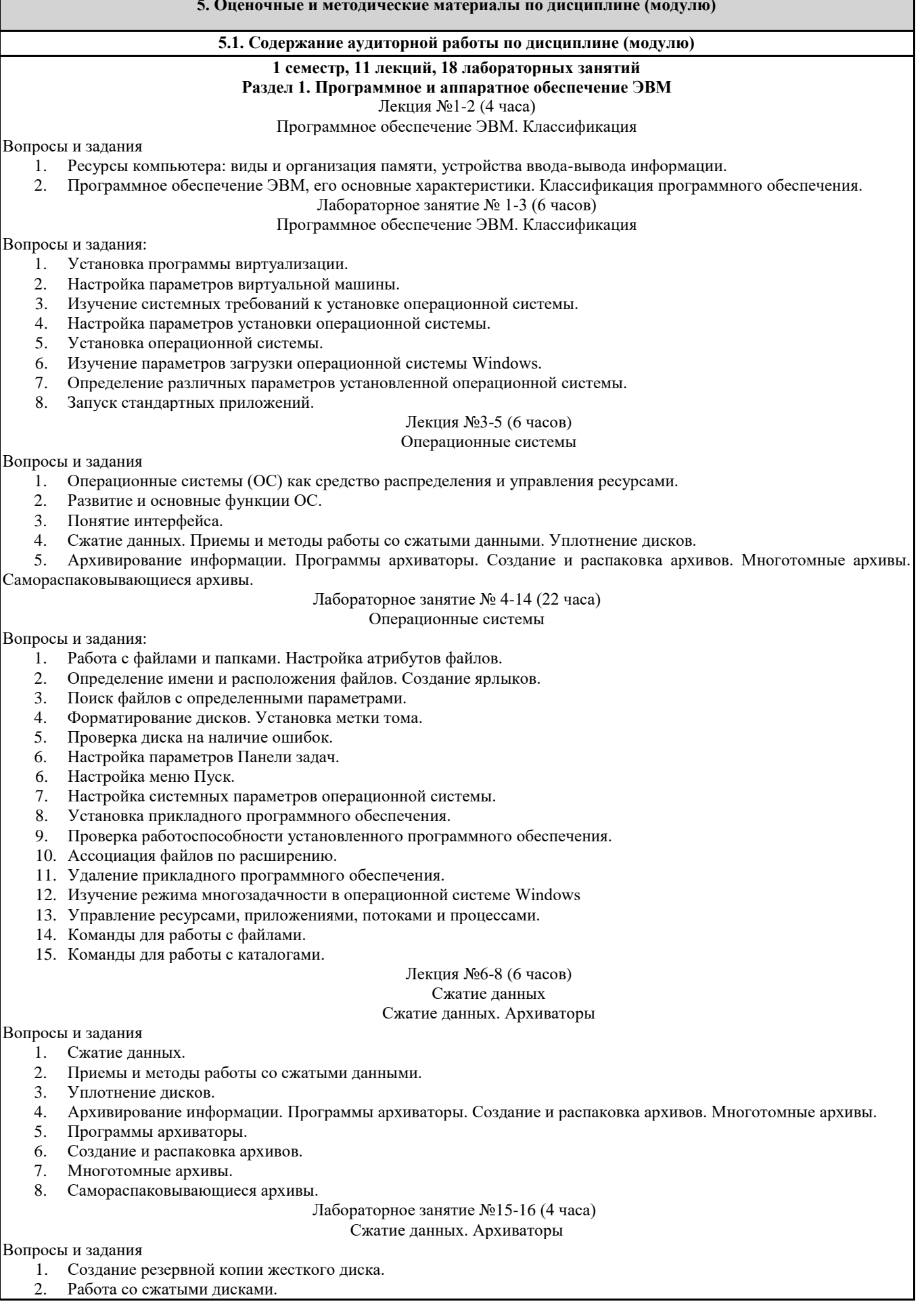

- 3. Создание и распаковка архивов.
- 4. Создание многотомных архивов.
- 5. Работа с самораспаковывающимися архивами.

### Лекция №9-11 (6 часов)

### Компьютерные вирусы. Антивирусные программы

# Вопросы и задания

1. Компьютерные вирусы.

- 2. Действия вирусов.
- 3. Разновидности вирусов.
- 4. Профилактика и лечение.
- 5. Антивирусные программы и их виды.

### Лабораторное занятие №17-18 (4 часа)

### Компьютерные вирусы. Антивирусные программы

# Вопросы и задания

- 1. Установка антивирусных программ
- 2. Обновление антивирусной базы вока Профилактика и лечение.
- 3. Антивирусные программы и их виды.
- 4. Поиск вирусов средствами антивирусной программы.
- 5. Лечение компьютера средствами антивирусной программы.

# **2 семестр, 11 лекций, 18 лабораторных занятий**

### **Раздел 2. Работа с пакетами прикладных программ**

# Лекция №1 (2 часа)

Кодирование текстовой информации. Текстовые редакторы и процессоры

# Вопросы и задания

- 1. Кодирование текстовой информации.
- 2. Способы создания документов в текстовых редакторах.

### Лабораторное занятие №1-2 (4 часа)

### Кодирование текстовой информации. Текстовые редакторы и процессоры

# Вопросы и задания

- 1. Создание и редактирование собственного стиля знака.
- 2. Создание и редактирование собственного стиля абзаца.
- 3. Работа с нумерованными маркированными и многоуровневыми списками.

Лекция №2 (2 часа)

# Форматирование символов и абзацев в текстовом процессоре

### Вопросы и задания

- 1. Форматирование символов и абзацев в текстовом редакторе.
- 2. Использование нумерованных и маркированных списков.
	- Лабораторные занятия №3-4 (4 часа)

#### Форматирование символов и абзацев в текстовом процессоре

### Вопросы и задания

- 1. Создание графического примитива в текстовом процессоре
- 2. Группировка фигур.
- 3. Работа с надписями.
- 4. Работа с объектами SmartArt.
- 5. Вставка рисунков.
- 6. Вставка объектов ClipArt и WordArt.
- 7. Вставка диаграммы.

# Лекция №3 (2 часа)

Использование стилей форматирования в текстовом процессоре

### Вопросы и задания

- 1. Использование стилей форматирования в текстовом процессоре.
- 2. Создание оглавления текстового документа.

#### Лабораторные занятия №5-6 (4 часа)

### Использование стилей форматирования в текстовом процессоре

# Вопросы и задания

- 1. Редактирование и рецензирование документов
- 2. Работа с оглавлением.

# Лекция №4 (2 часа)

# Работа с таблицами в текстовом процессоре. Использование гипертекста

# Вопросы и задания

- 1. Работа с гипертекстом.
- 2. Работа с таблицами.

# Лабораторные занятия №7-8 (4 часа)

Работа с таблицами в текстовом процессоре. Использование гипертекста

#### Вопросы и задания

1. Создание библиографического списка согласно ГОСТу.

Лекция №5 (2 часа)

#### Обработка табличной информации на ЭВМ. Табличные процессоры

# Вопросы и задания 1. Работа с табличной информации на ЭВМ. 2. Табличные процессоры. Назначение. Основные возможности. Лабораторные занятия №9-10 (4 часа) Обработка табличной информации на ЭВМ. Табличные процессоры Вопросы и задания 1. Использование абсолютных ссылок в табличном процессоре. 2. Использование относительных ссылок в табличном процессоре. Использование смешанных ссылок в табличном процессоре. Лекция №6-7 (4 часа) Основные параметры электронных таблиц Вопросы и задания 1. Основные параметры электронных таблиц. 2. Основные типы и форматы данных Лабораторные занятия №11-12 (4 часа) Основные параметры электронных таблиц Вопросы и задания 1. Ввод и редактирование формул. 2. Копирование формул. 3. Использование автозаполнения. Лекция №8-9 (4 часа) Основные типы и форматы данных в электронных таблицах Вопросы и задания 1. Относительные, абсолютные и смешанные ссылки. Лабораторные занятия №13-14 (4 часа) Основные типы и форматы данных в электронных таблицах Вопросы и задания 1. Создание и редактирование диаграммы на рабочем листе. 2. Создание и редактирование диаграммы на отдельном листе. Лекция №10 (2 часа) Использование ссылок в электронных таблицах Вопросы и задания 1. Встроенные функции. Лабораторные занятия №15-16 (4 часа) Использование ссылок в электронных таблицах Вопросы и задания 1. Создание списков. 2. Сортировка списков. 3. Применение фильтров. 4. Создание графических объектов. 5. Работа с макросами. Лекция №11 (2 часа) Использование диаграмм в электронных таблицах Вопросы и задания 1. Построение диаграмм. Основные параметры диаграмм. Лабораторные занятия №17-18 (4 часа) Использование диаграмм в электронных таблицах Вопросы и задания 1. Оформление итогов в табличном процессоре 2. Оформление сводных таблиц в табличном процессоре. **3 семестр, 11 лекций, 18 лабораторных занятий Раздел 3. Введение в компьютерную графику** Лекция №1-4 (8 часов) Аппаратные средства компьютерной графики Вопросы и задания 1. Классификация мониторов. 2. Монитор на основе электронно-лучевой трубки. 3. Жидкокристаллические мониторы. 4. Мониторы на основе плазменной напели. 5. Лазерные мониторы.

- 
- 6. Oled-технологии.
- 7. Сенсорные экраны: емкостной и резистентный.
- 8. История создания видеокарты.
- 9. Основные характеристики видеокарты.
- 10. Устройство видеокарты. 11. 3D-ускорители.

Страница **7** из **26**

12. Типы графических карт.

13. Принтеры и принципы их работы: матричный, струйный, лазерный, термопринтер.

14. Принцип работы 3D принтера: послойное наплавление, лазерная резка, спекание, полимеризация фотополимерного пластика путем воздействия на него лазером.

15. 3d-очки.

- 16. Технологии захвата движения.
- 17. Устройства автоматического ввода графической информации: сканер, цифровая камера.

18. Графический планшет.

19. Сенсорные панели.

# Лекция №5-7 (6 часов)

### Введение в компьютерную графику

Вопросы и задания

- 1. Обработка графической информации: визуализация, обработка и распознавание изображений.
- 2. Области применения компьютерной графики: деловая компьютерная графика, дизайн, мультипликация, web-дизайн.
- 3. Цветовые модели: аддитивные и субтрактивные.

4. Цветовая модель RGB.

5. Цветовые модели HSB и LAB.

6. Цветовая модель CMYK.

7. Понятие индексированной палитры.

8. Растровые форматы, особенности алгоритмов сжатия, плюсы и минусы форматов.

9. Векторные форматы, плюсы и минусы форматов.

10. Метафайловые форматы.

11. Виды компьютерной графики.

# Лекция №8 (2 часа)

# Растровая и векторная графика

Вопросы и задания

1. Растровая графика, достоинства, недостатки, сфера применения.

2. Программные средства для работы с растровой графикой.

3. Векторная графика, достоинства, недостатки, сфера применения. Программные средства для работы с векторной графикой.

4. Фрактальная графика, достоинства, недостатки, сфера применения, программные средства для работы с фрактальной графикой.

# Лекция №9-10 (4 часа)

Растровый графический редактор Gimp

Вопросы и задания

1. История создания графического редактора Gimp.

2. Формат xcf, особенности.

3. Интерфейс программы; навигация по холсту, инструменты создания, редактирования и кадрирования изображений; фильтры; анимация; создание кистей; импорт и экспорт изображений; степень сжатия.

Лабораторные занятия №1-8 (16 часов)

Растровый графический редактор Gimp

Вопросы и задания:

1. Использование инструментов «Перемещение», «Выделение», «Заливка»

2. Работа со слоями.

3. Использование инструментов «Контуры» и «Заливка».

4. Использование встроенных фильтров графического редактора Gimp.

5. Использование цветовых кривых.

6. Использование фильтров.

7. Кадрирование изображений.

8. Использование инструментов выделения: «Умные ножницы» и «Волшебная палочка».

9. Работа с альфа-каналами.

# Лекция №8 (2 часа)

Векторный графический редактор Inkscape

Вопросы и задания:

1. История создания графического редактора Inksсape.

- 2. Интерфейс программы
- 3. Инструменты создания и трансформации объектов.
- 4. Упорядочение объектов (z-порядок).

5. Операции с объектами.

6. Работа с текстом.

7. Конвертирование растровых изображений в векторные.

8. Текстуры.

Лабораторная работа №9-18 (20 часов)

Векторный графический редактор Inkscape

Вопросы и задания:

1. Разработка анимации в Gimp.

- 2. Задержка кадров.
- 3. Создание кистей в графическом редакторе Gimp.
- 4. Создания анимированных кистей в графическом редакторе Gimp.
- 5. Основные приемы работы с графическими примитивами (скругление углов, изменение количества вершин и т.д.).
- 6. Инструмент «Кривые»: кривые Безье, кривые Спиро, форма контуров.
- 7. Работа с контурами: логические операции.
- 8. Векторизации объектов в графическом редакторе Inkscape.
- 9. Встроенные текстуры графического редактора Inkscape.
- 10. Создание собственных текстур в графическом редакторе Inkscape.
- 11. Применение текстур.
- 12. Работа градиентными заливками в графическом редакторе Inkscape.
- 13. Работа с копиями и клонами в графическом редакторе Inkscape.

# **4 семестр, 11 лекций, 18 лабораторных занятий**

# **Раздел 4. Базы данных**

Лекция №1 (2 часа)

### Введение в базы данных. История развития баз данных

### Вопросы и задания

- 1. История развития баз данных.
- 2. Файлы и файловые системы.
- 3. Первый этап базы данных на больших ЭВМ.
- 4. Эпоха персональных компьютеров.
- 5. Распределенные базы данных.
- 6. Перспективы развития систем управления базами данных.

### Лекция №2-3 (4 часа)

# Основные понятия и определения баз данных

### Вопросы и задания

- 1. Основные понятия и определения.
- 2. Архитектура базы данных.<br>3. Физическая и логическая н
- 3. Физическая и логическая независимость.
- 4. Процесс прохождения пользовательского запроса.
- 5. Пользователи банков данных.
- 6. Классификация моделей данных.

### Лабораторная работа №1-3 (6 часов)

### Основные понятия и определения баз данных

### Вопросы и задания

- 1. СУБД Access. Проектирование реляционной базы данных.
- 2. Структура таблиц и установление связей.
- 3. Ввод данных в таблицы.

#### Лекция №4-5 (4 часа)

# Теоретико-графовые модели данных

### Вопросы и задания

- 1. Теоретико-графовые модели данных.
- 2. Иерархическая модель данных.
- 3. Пример иерархической базы данных.
- 4. Сетевая модель данных.

Лабораторная работа №4-6 (6 часов) Теоретико-графовые модели данных

# Вопросы и задания

- 1. Создание фильтров и запросов.
- 2. Создание запросов на выборку и итоговых запросов.
- 3. Параметрические запросы.
- 4. Использование функций в запросах.

# Лекция №6 (2 часа)

Реляционная модель данных

### Вопросы и задания

- 1. Основные определения.
- 2. Реляционная модель данных.
- 3. Специальные операции над отношениями.

### Лабораторная работа №7-12 (12 часов) Реляционная модель данных

# Вопросы и задания

- 1. Запросы без подчиненных записей.
- 2. Модифицирующие и перекрестные запросы.
- 3. Создание форм в MS Access.

# Лекция №7-11 (10 часов)

Язык SQL. Формирование запросов к базе данных

# Вопросы и задания

- 1. История развития SQL.
- 2. Структура SQL. Типы данных.
- 3. Оператор выбора SELECT.
- 4. Применение агрегатных функций и вложенных запросов в операторе выбора. Вложенные запросы.
- 5. Внешние объединения.
- 6. Операторы манипулирования данными.
- 7. Проектирование реляционных БД на основе принципов нормализации.
- 8. Системный анализ предметной области.
- Даталогическое проектирование.
- 10. Microsoft Access. Основные понятия и определения.
- 11. Создание и ведение таблиц в Microsoft Access.
- 12. Создание запросов в Microsoft Access.
- 13. Создание форм в Microsoft Access.
- 14. Создание отчетов в Microsoft Access.
- 15. Создание страниц в Microsoft Access.
- 16. Создание макросов в Microsoft Access.
- 17. Установка SQL Server.
- 18. Система безопасности.
- 19. Резервное копирование и восстановления базы данных.
- 20. Управление транзакциями.
- 21. Оптимизация запросов.

### Лабораторная работа №13-18 (12 часов)

Язык SQL. Формирование запросов к базе данных

# Вопросы и задания

- 1. Страницы и отчеты в MS Access
- 2. Работа с макросами: создание макросов, создание группы макросов.
- 3. Использование условий в макросе.
- 4. Использование макросов при решении задач.

#### **5.2. Содержание самостоятельной работы по дисциплине (модулю)**

**Содержание обязательной самостоятельной работы по дисциплине**

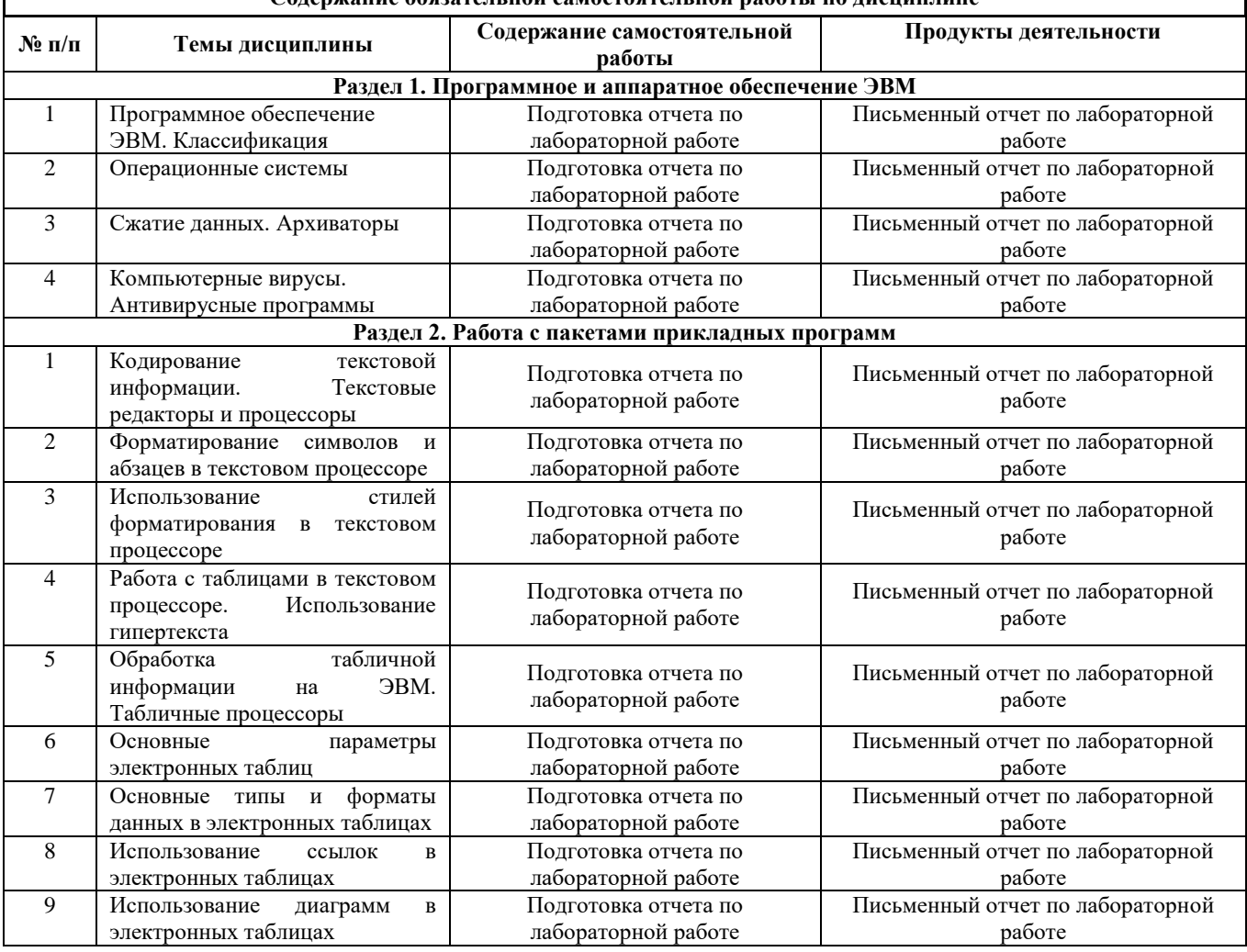

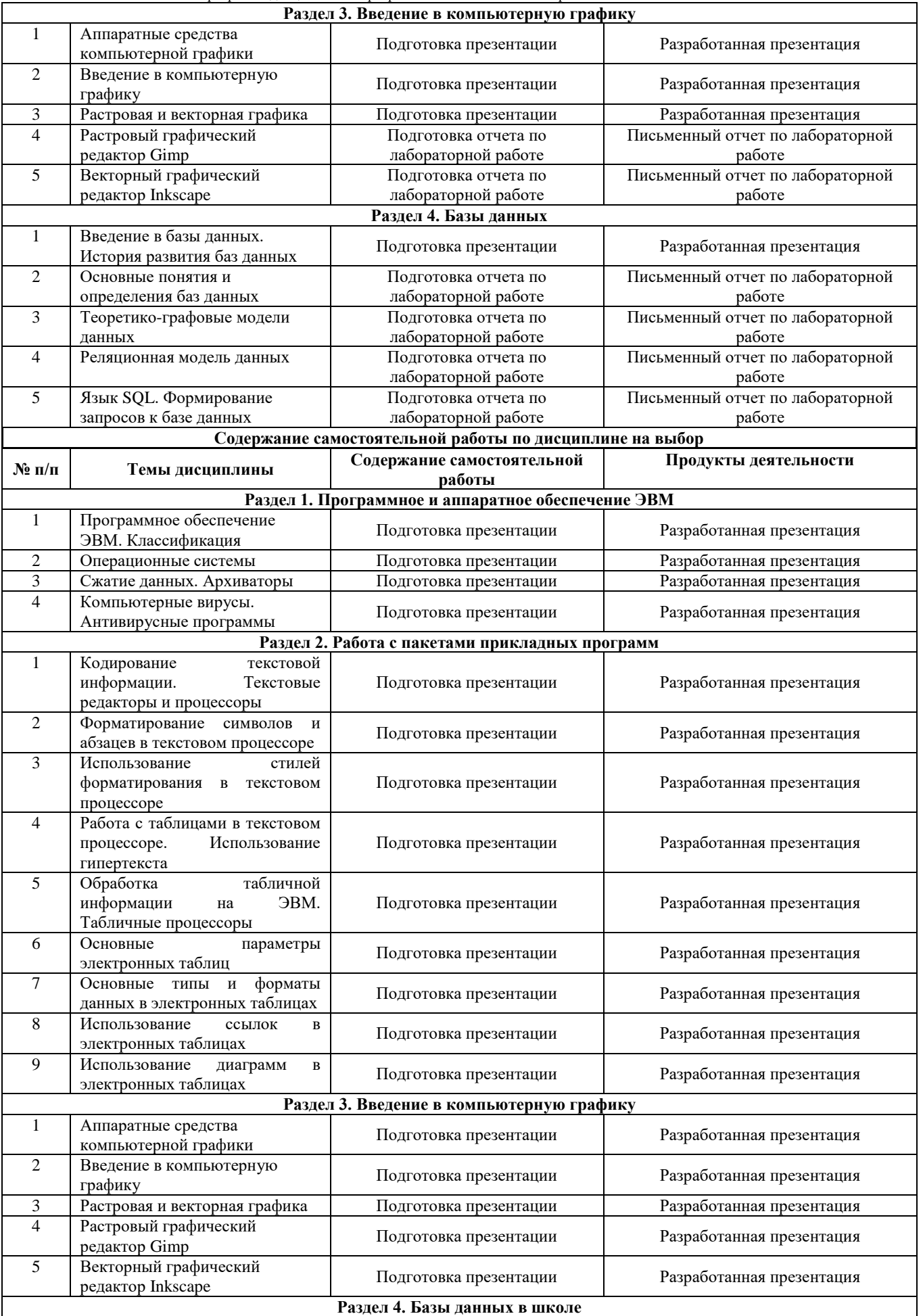

Направление подготовки 44.03.05 Педагогическое образование (с двумя профилями подготовки) Направленность (профиль) «Информатика» и «Дополнительное образование (в области информатики и ИКТ)» Рабочая программа дисциплины «Программное обеспечение электронно-вычислительной машины»

|                                                                                                    | Введение в базы данных.<br>История развития баз данных | Подготовка презентации | Разработанная презентация |  |  |
|----------------------------------------------------------------------------------------------------|--------------------------------------------------------|------------------------|---------------------------|--|--|
|                                                                                                    | Основные понятия и<br>определения баз данных           | Подготовка презентации | Разработанная презентация |  |  |
|                                                                                                    | Теоретико-графовые модели<br>данных                    | Подготовка презентации | Разработанная презентация |  |  |
| 4                                                                                                    | Реляционная модель данных                              | Подготовка презентации | Разработанная презентация |  |  |
|                                                                                                    | Язык SQL. Формирование<br>запросов к базе данных       | Подготовка презентации | Разработанная презентация |  |  |
| 5.3. Образовательные технологии                                                                             |                                                        |                        |                           |  |  |
| При организации изучения дисциплины будут использованы следующие образовательные технологии: информационно- |                                                        |                        |                           |  |  |

коммуникационные технологии, технология организации самостоятельной работы, технология рефлексивного обучения, технология модульного обучения, технология игрового обучения, технологии групповой дискуссии, интерактивные технологии, технология проблемного обучения, технология организации учебно-исследовательской деятельности, технология проектного обучения, технология развития критического мышления.

**5.4. Текущий контроль, промежуточный контроль и промежуточная аттестация**

Балльно-рейтинговая карта дисциплины оформлена как приложение к рабочей программе дисциплины. Фонд оценочных средств для проведения промежуточной аттестации обучающихся по дисциплине оформлен отдельным документом.

# **6. УЧЕБНО-МЕТОДИЧЕСКОЕ И ИНФОРМАЦИОННОЕ ОБЕСПЕЧЕНИЕ**

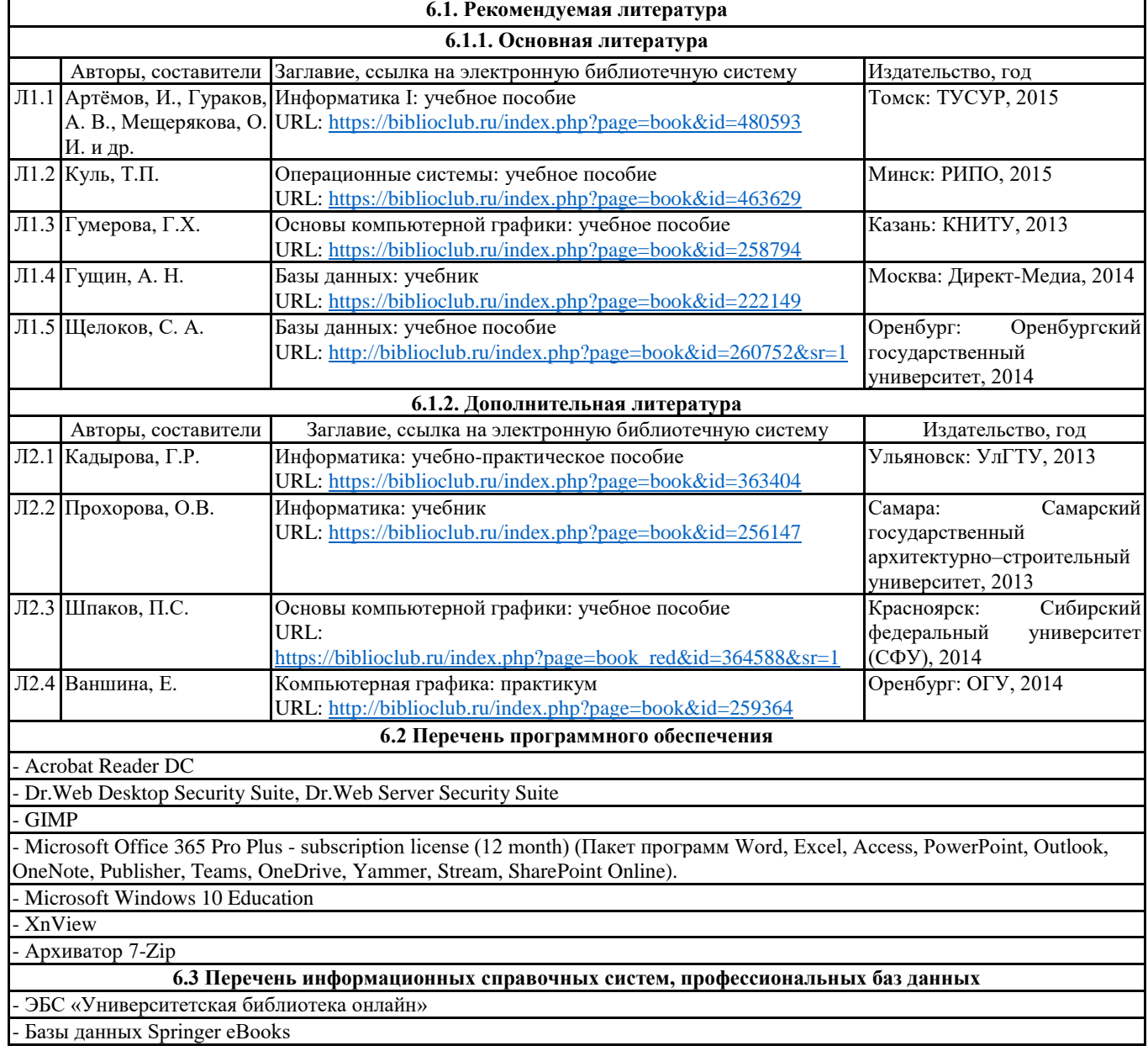

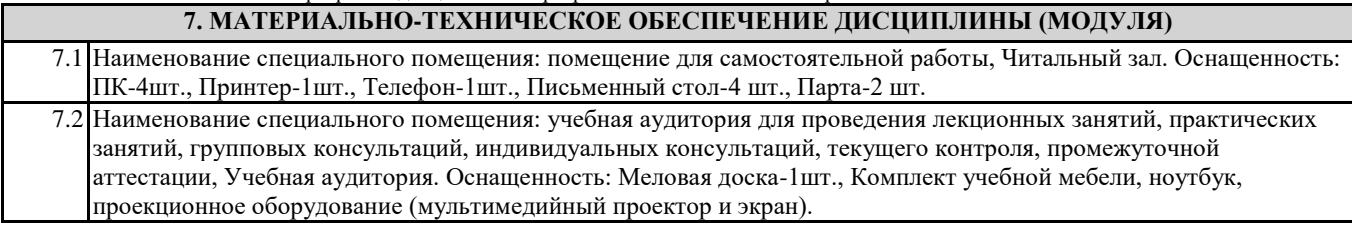

# **8. МЕТОДИЧЕСКИЕ УКАЗАНИЯ ПО ОСВОЕНИЮ ДИСЦИПЛИНЫ (МОДУЛЯ)**

Работа над теоретическим материалом происходит кратко, схематично, последовательно фиксировать основные положения, выводы, формулировки, обобщения; помечать важные мысли, выделять ключевые слова, термины. Проверка терминов, понятий с помощью энциклопедий, словарей, справочников с выписыванием толкований в тетрадь. Обозначить вопросы, термины, материал, который вызывает трудности, пометить и попытаться найти ответ в рекомендуемой литературе. Если самостоятельно не удается разобраться в материале, необходимо сформулировать вопрос и задать преподавателю.

Проработка рабочей программы дисциплины, уделяя особое внимание целям и задачам, структуре и содержанию дисциплины. Конспектирование источников, подготовка ответов к контрольным вопросам, просмотр рекомендуемой литературы, работа с информационными источниками в разных форматах.

Также в процессе изучения дисциплины методические рекомендации могут быть изданы отдельным документом.

Приложение

# Балльно-рейтинговая карта дисциплины «Программное обеспечение электронно-вычислительной машины»

### Курс 1 Семестр 1

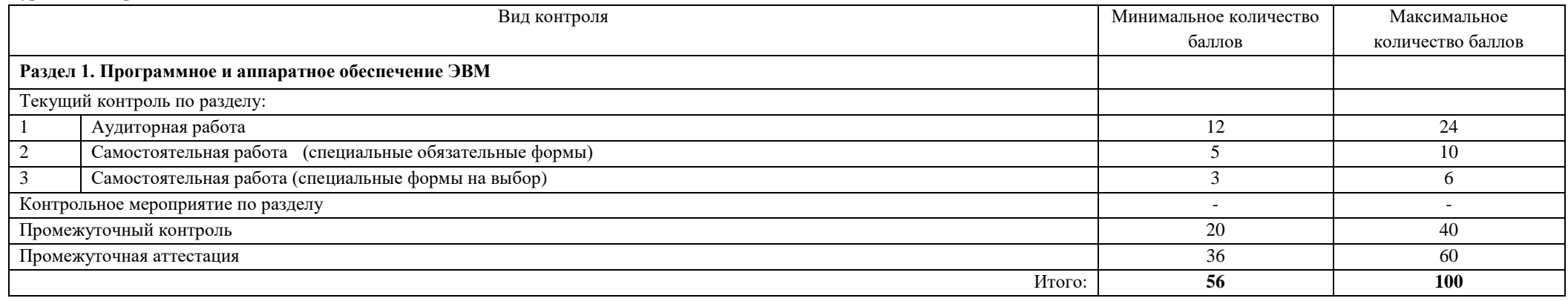

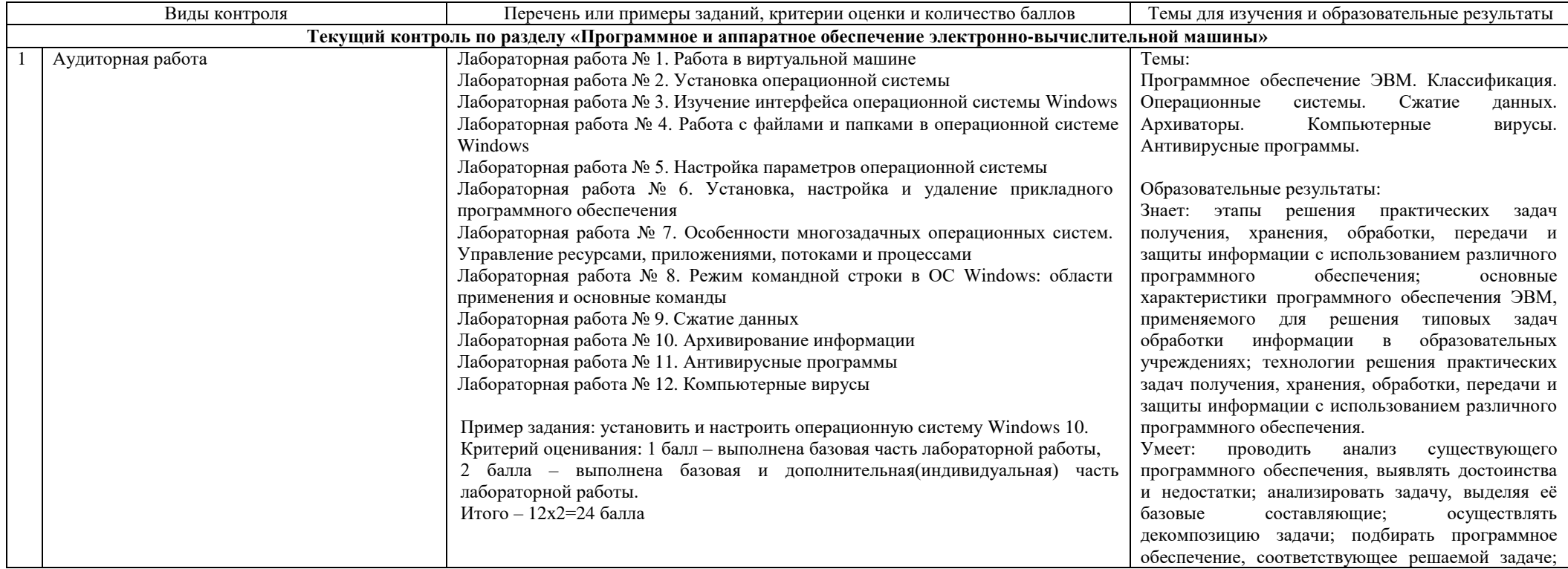

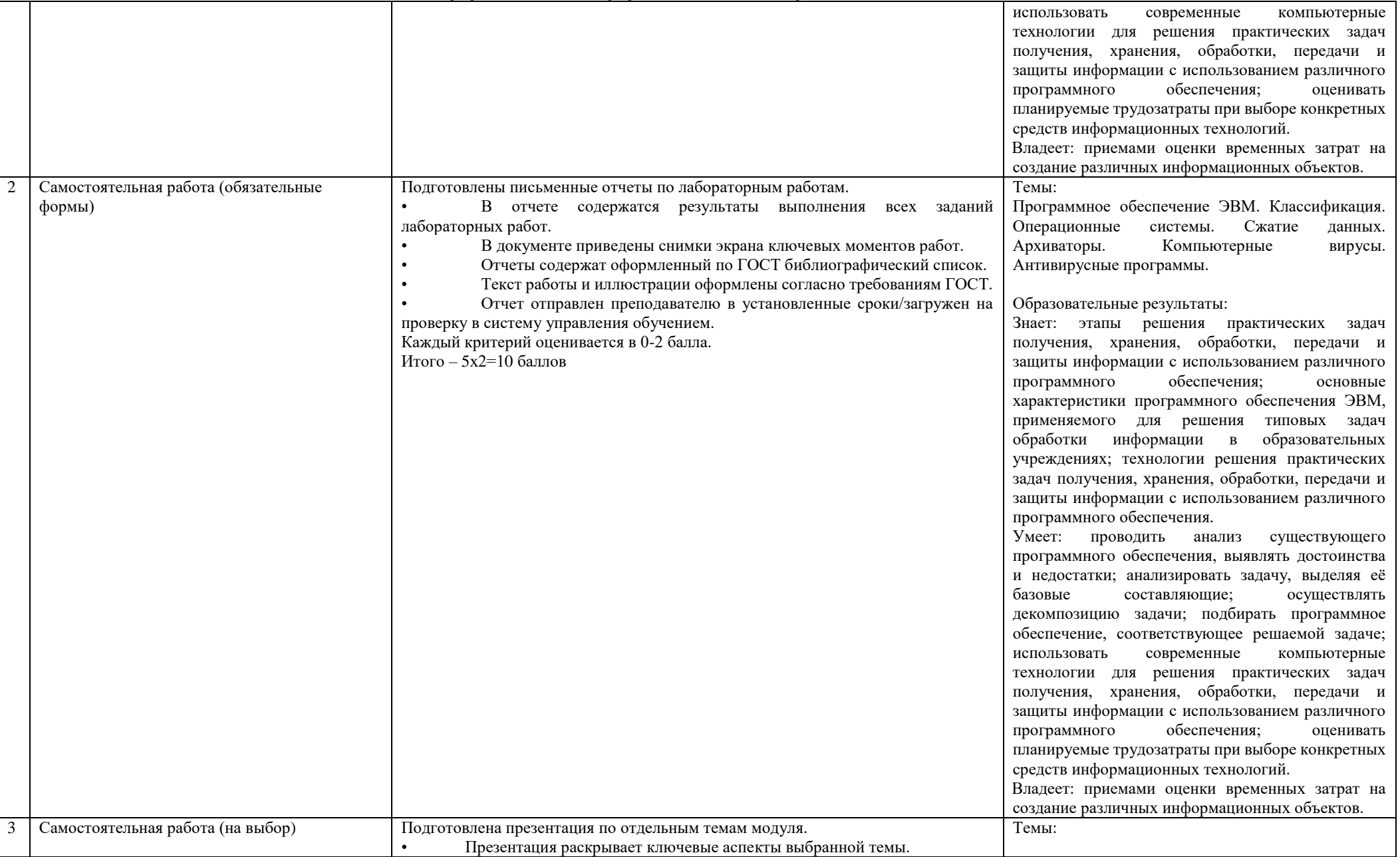

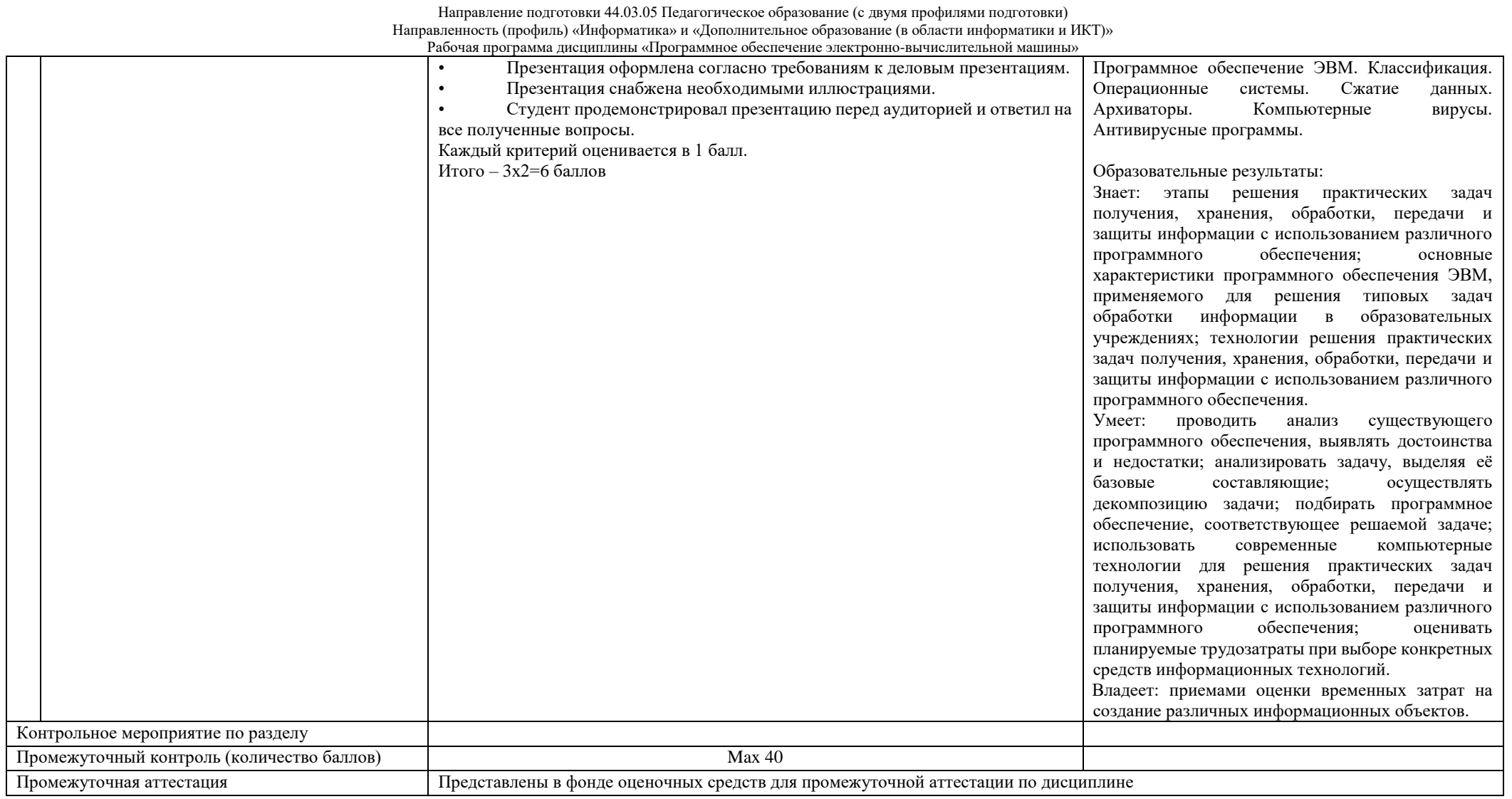

Курс 1 Семестр 2

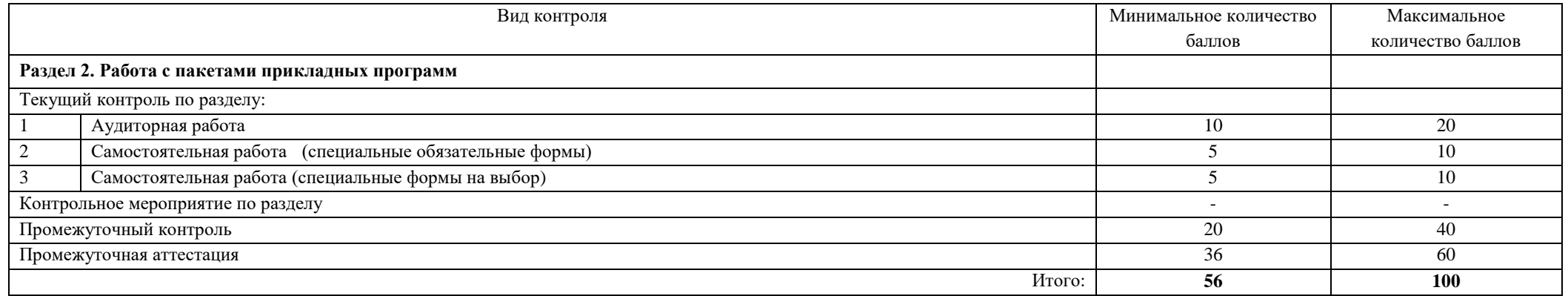

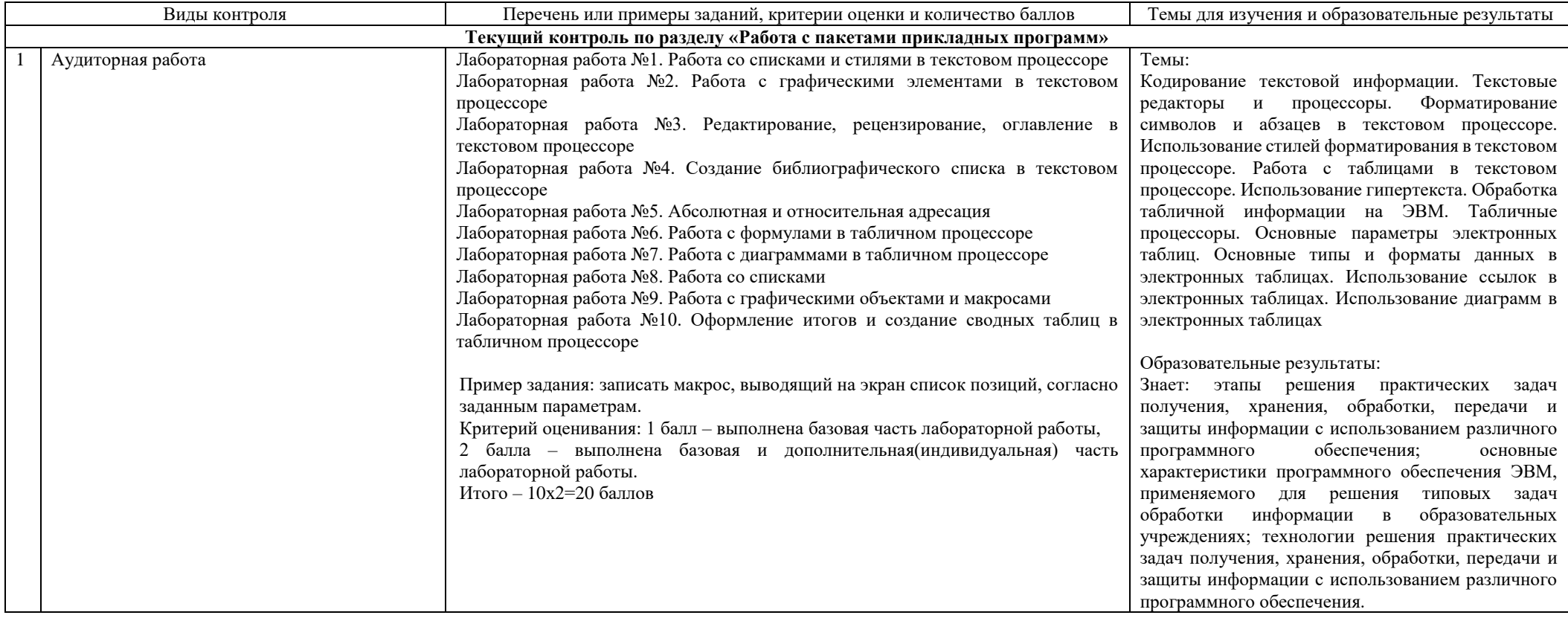

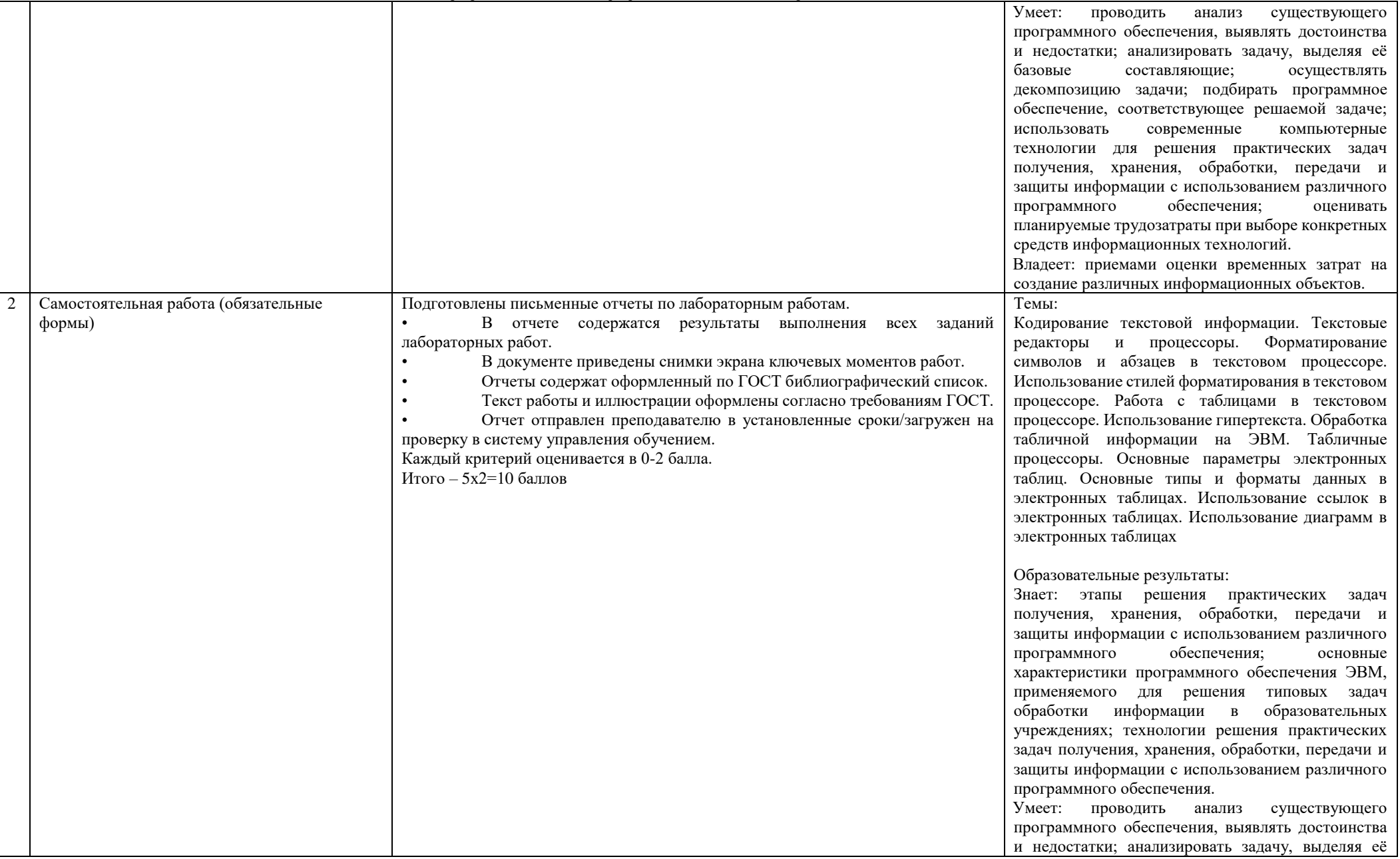

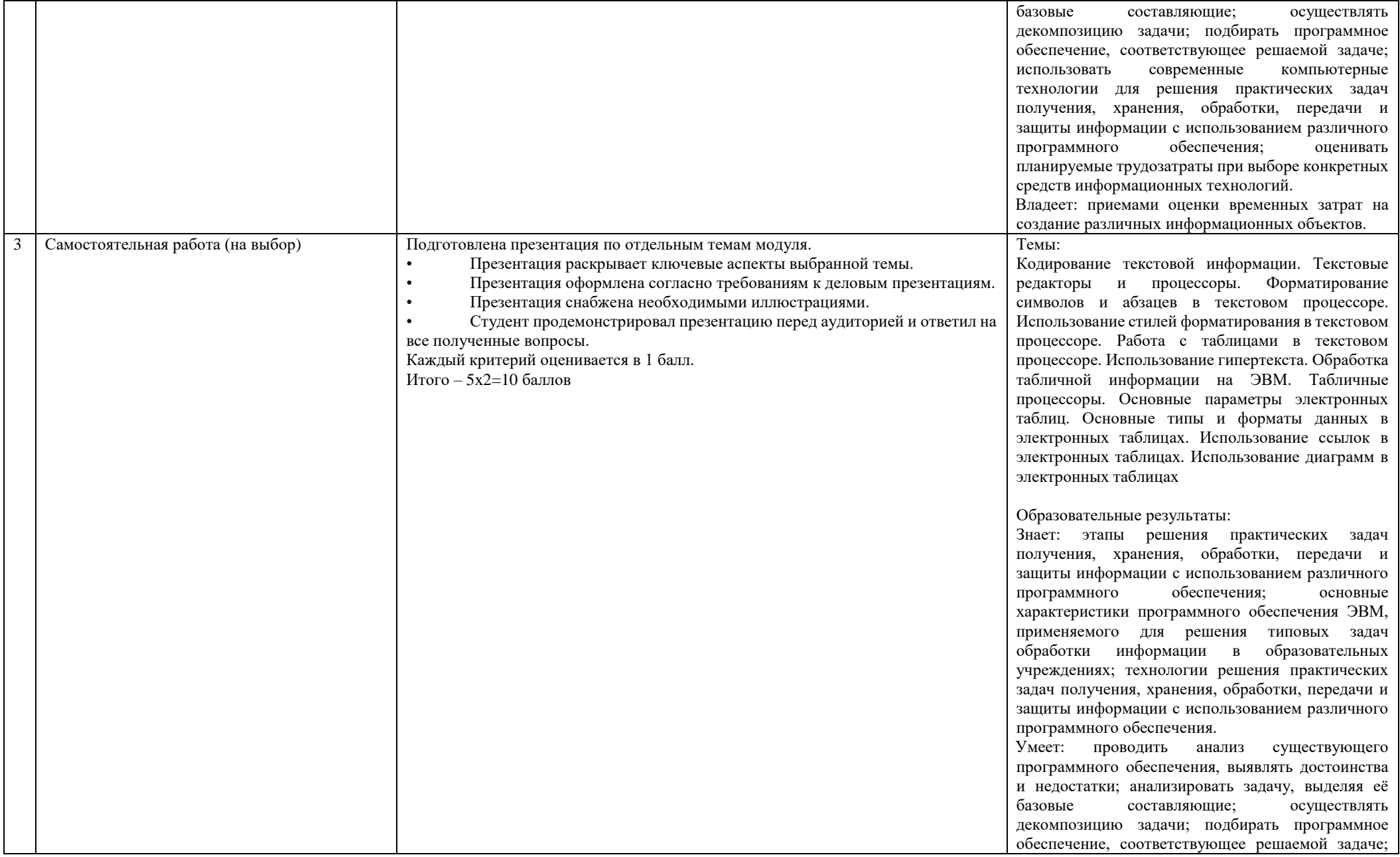

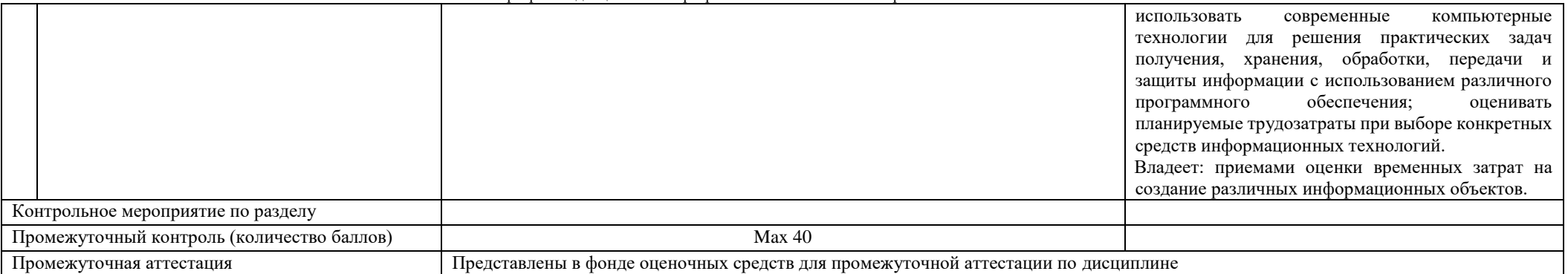

# Курс 2 Семестр 3

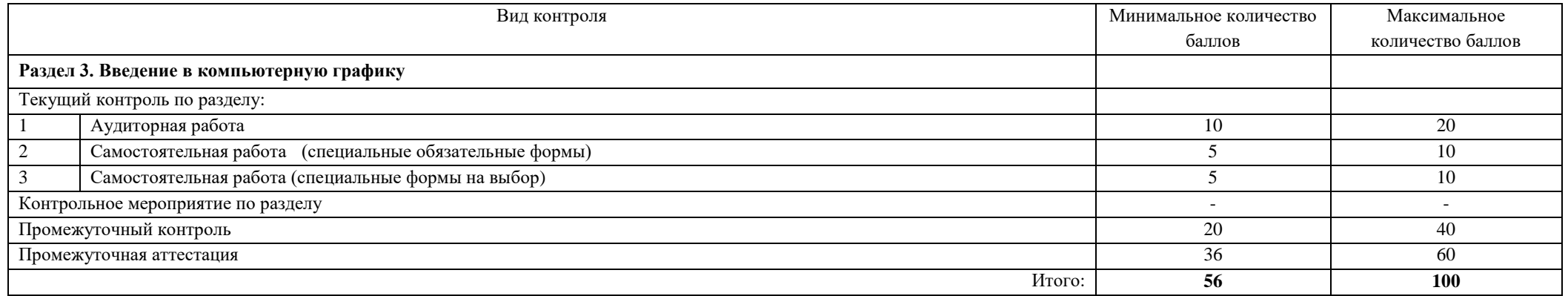

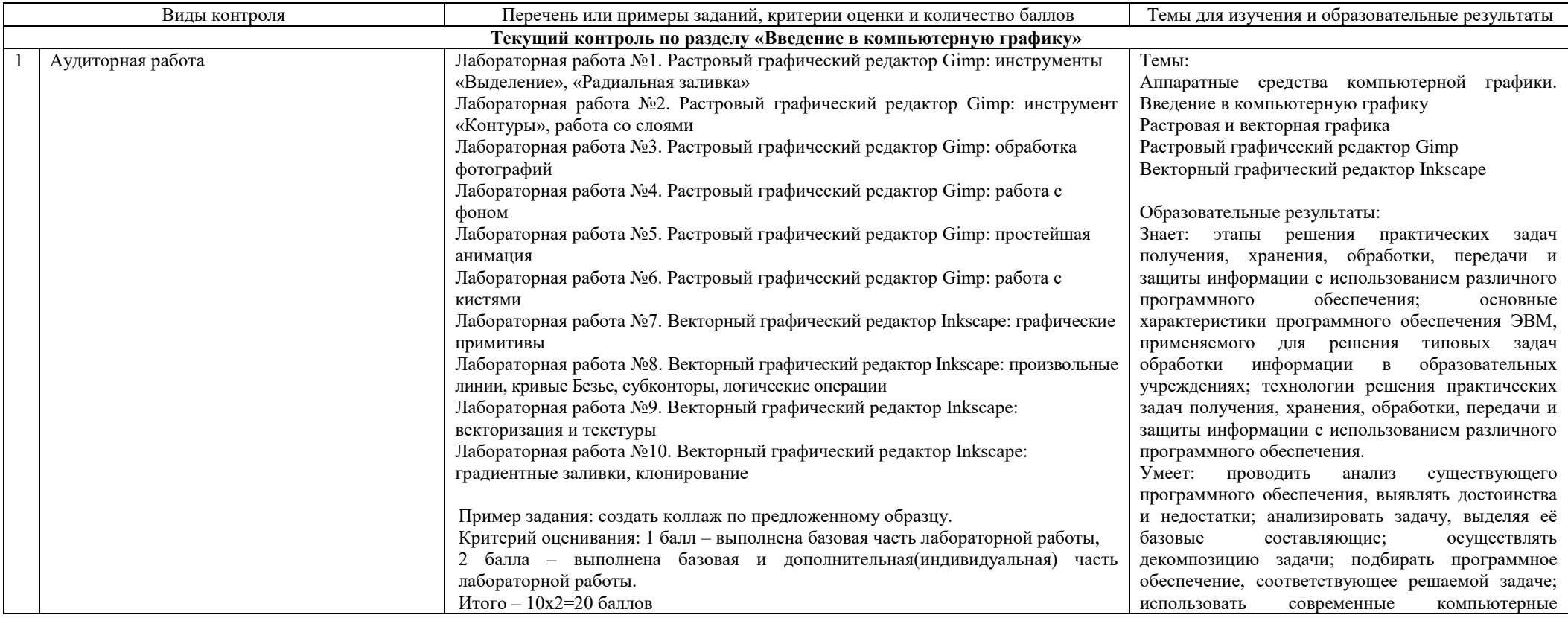

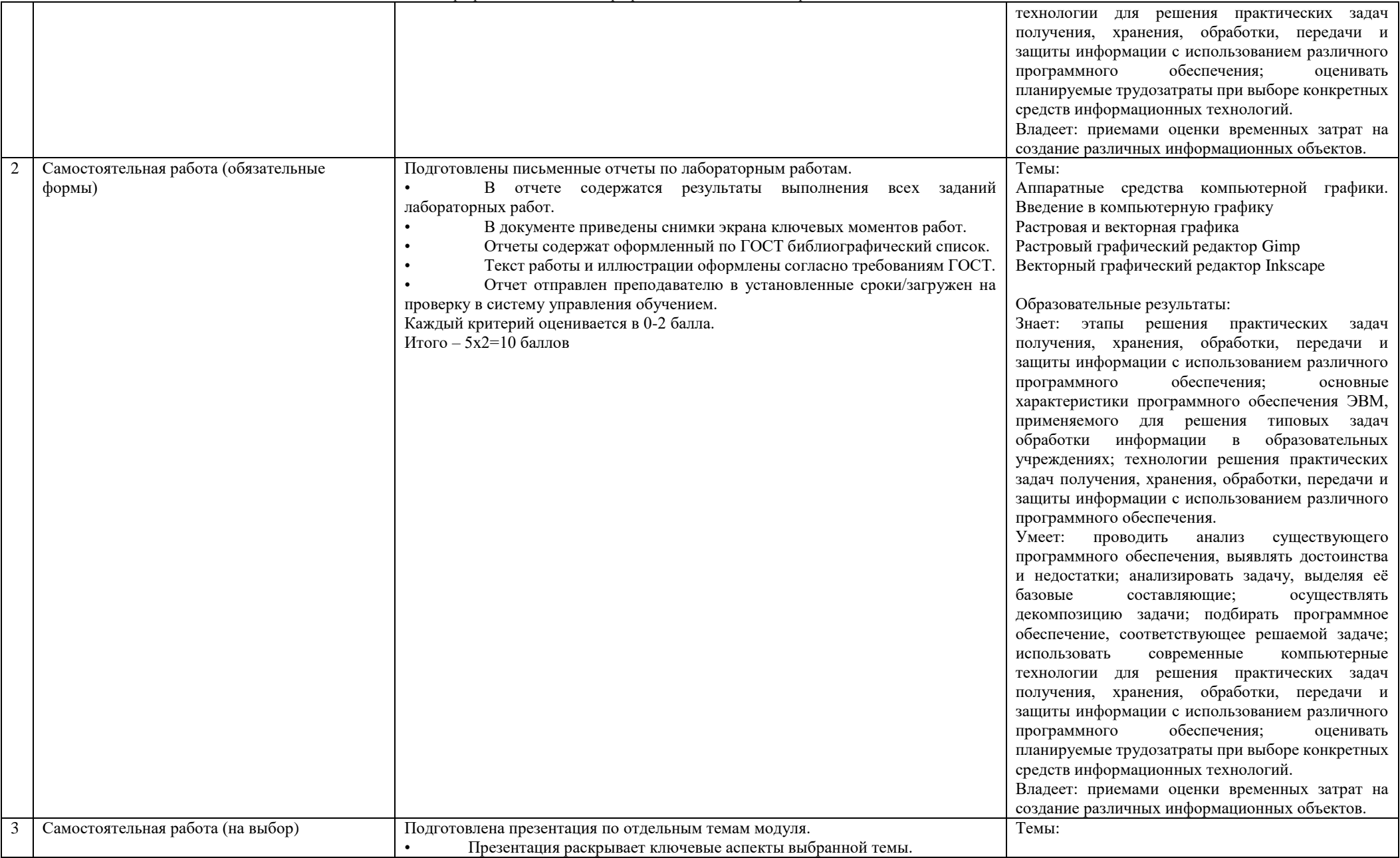

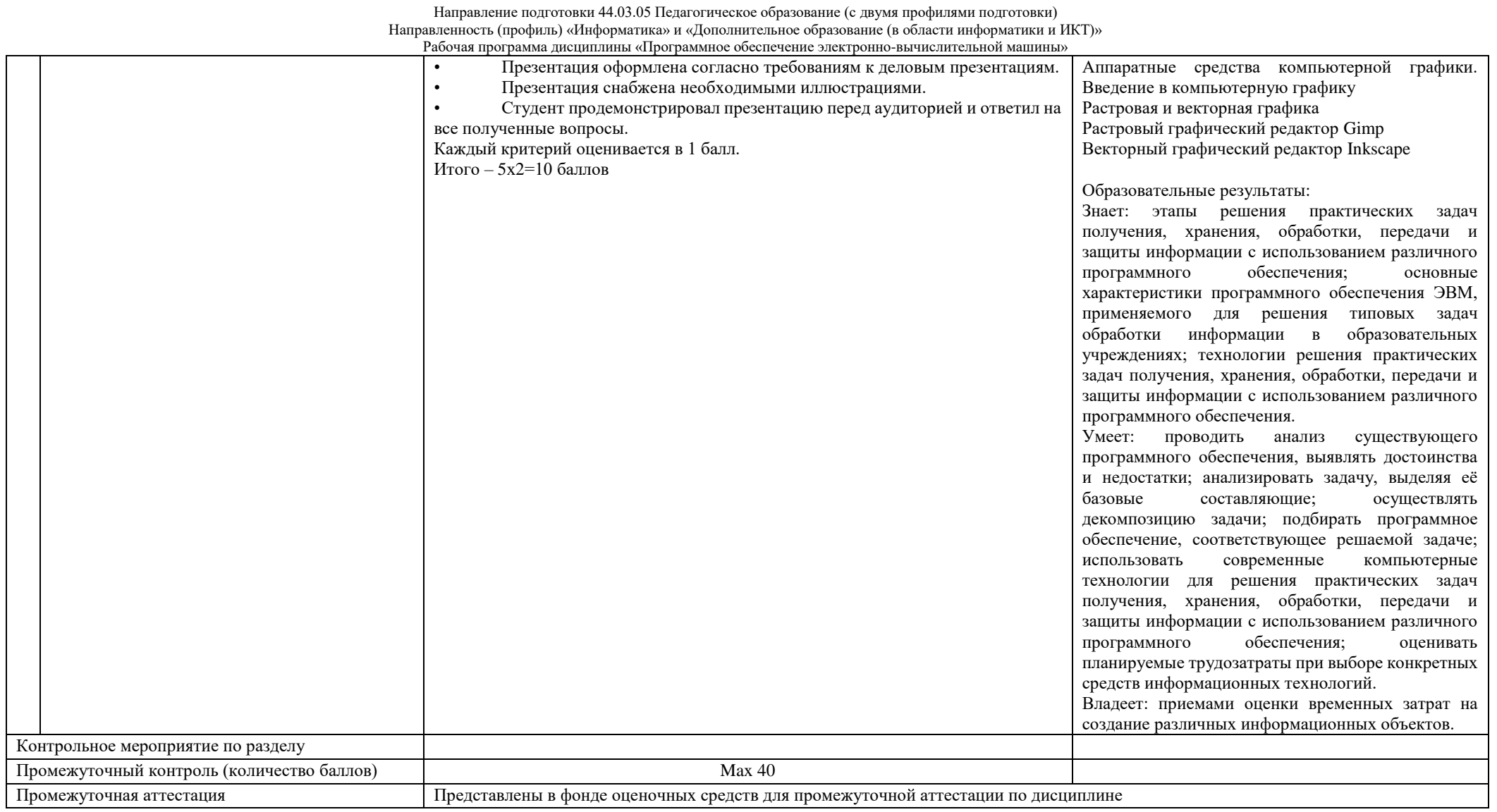

# Курс 2 Семестр 4

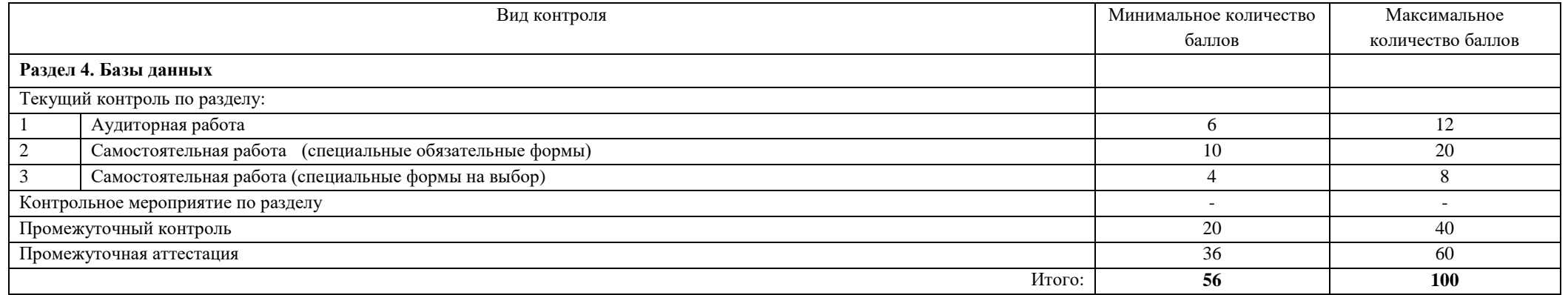

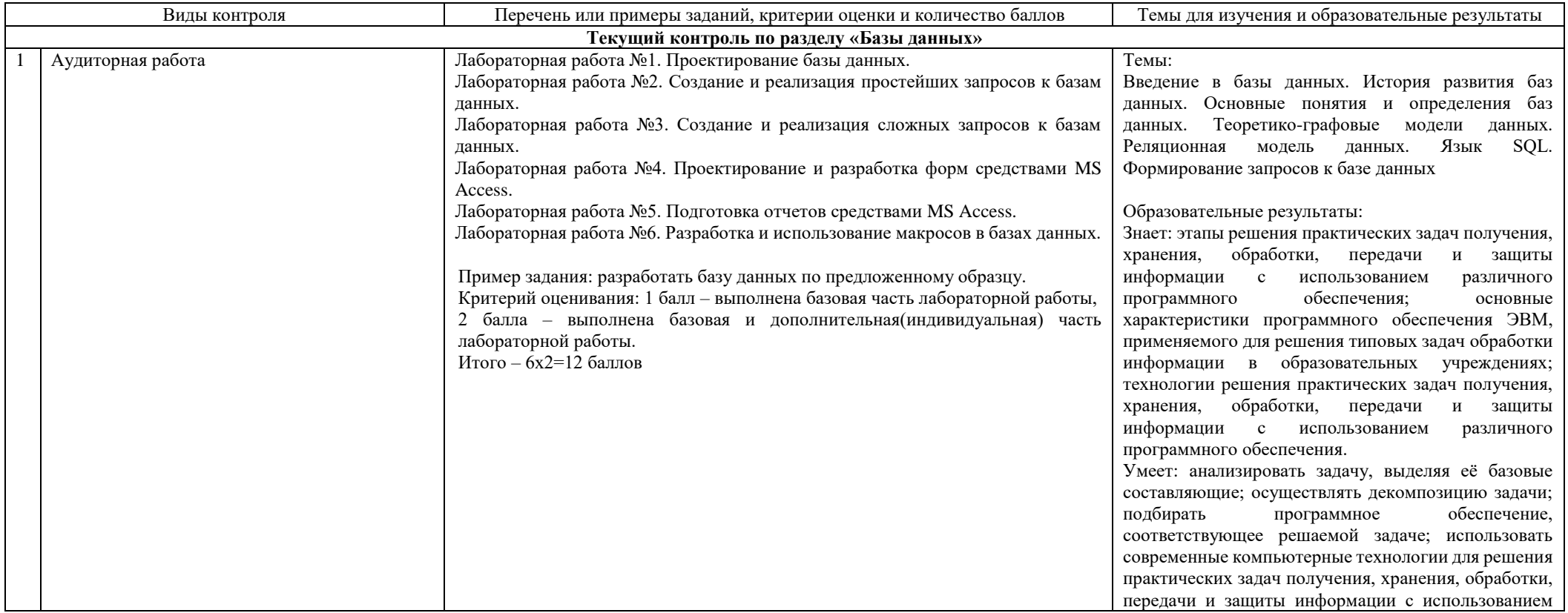

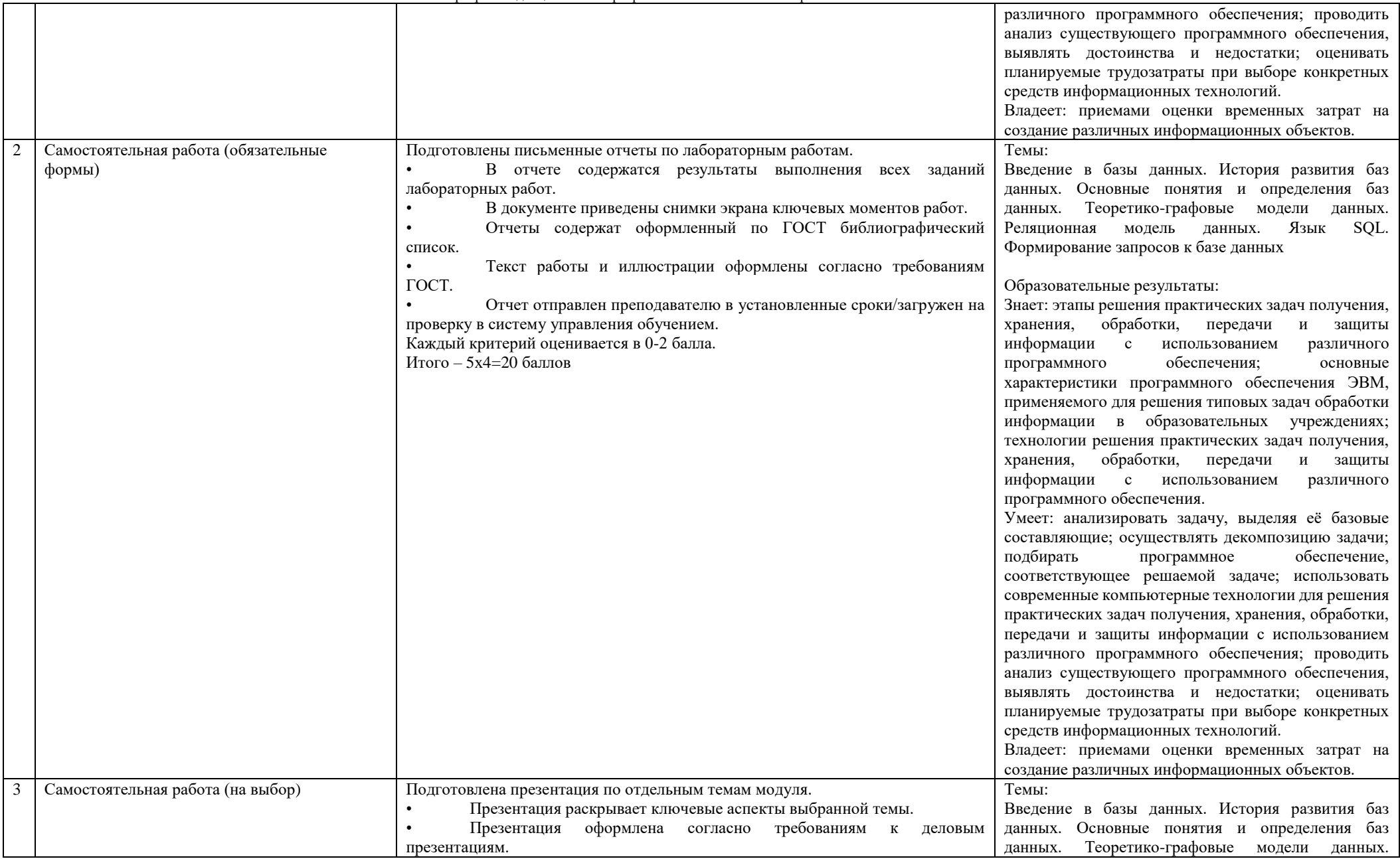

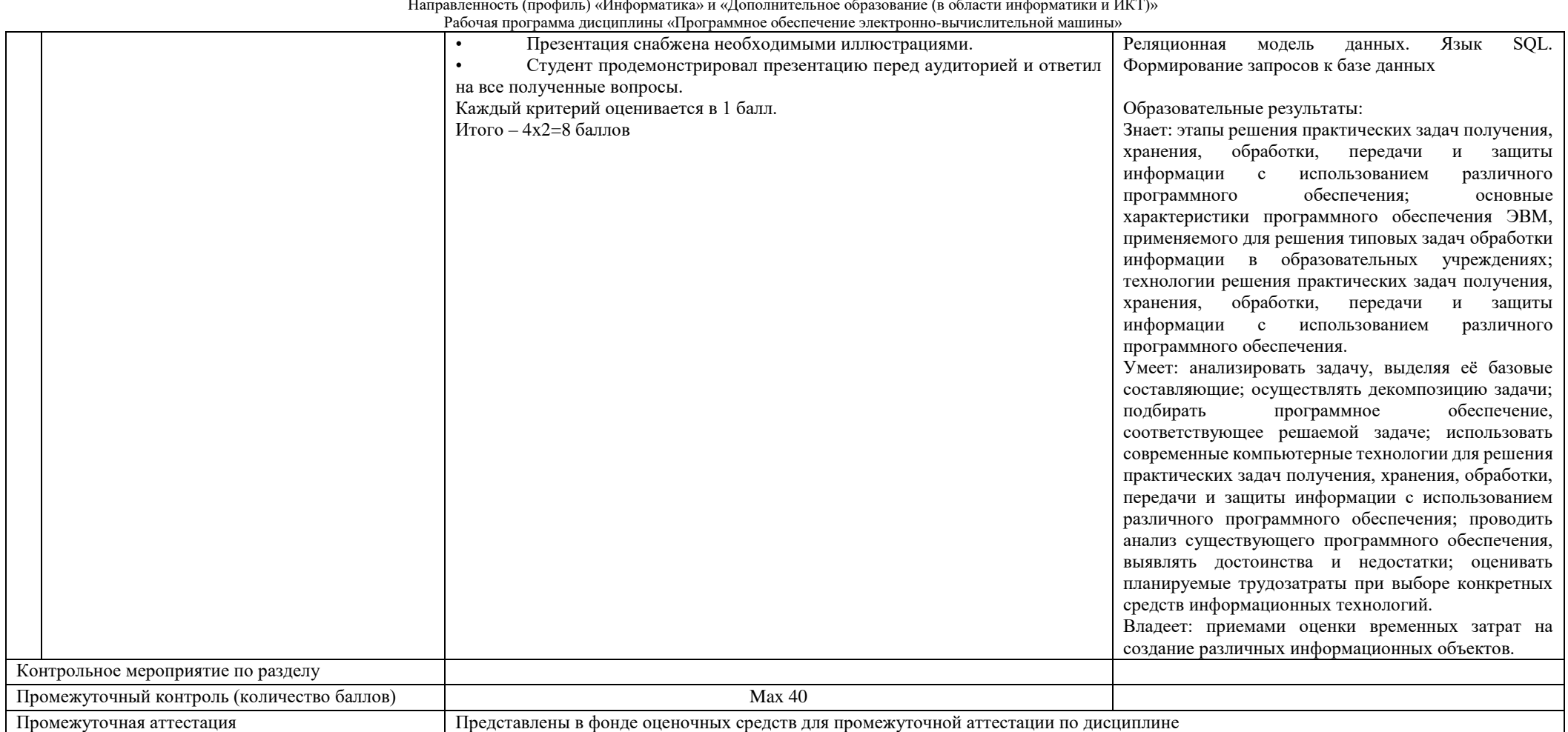